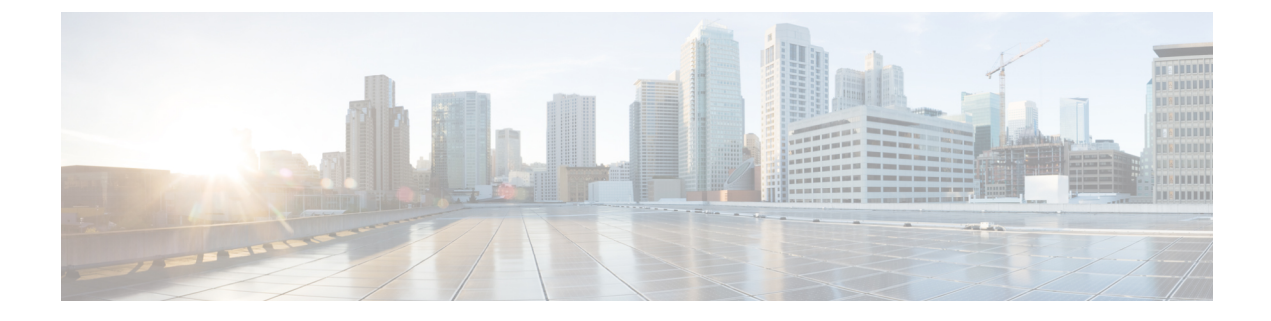

## **Sample neutron-cisco-vts.yaml Configuration**

This appendix provides typical sample configuration for different Cisco VTS deployment modes.

- Sample "[neutron-cisco-vts.yaml](#page-0-0)" for Deploying Cisco VTS Plugin with OVS Agent, page 1
- Sample "[neutron-cisco-vts.yaml](#page-1-0)" for Deploying Cisco VTS Plugin with Cisco VTS Agent, page 2
- Sample "[neutron-cisco-vts.yaml](#page-2-0)" for Deploying Cisco VTS Plugin with VTF, page 3

## <span id="page-0-0"></span>**Sample** "**neutron-cisco-vts.yaml**" **for Deploying Cisco VTS Plugin with OVS Agent**

resource\_registry:

OS::TripleO::Services::NeutronCorePluginVTS: /usr/share/openstack-tripleo-heat-templates/puppet/services/neutron-plugin-ml2-cisco-vts.yaml

OS::TripleO::Services::NeutronCorePlugin: OS::TripleO::Services::NeutronCorePluginVTS

## Comment out below line when deploying VTS Agent on compute nodes instead of VPP/VPFA OS::TripleO::Services::ComputeNeutronCorePlugin: OS::Heat::None

parameter defaults:

################### ### VTS General ### ################### VTSUsername: 'admin'

VTSPassword: 'YLdKnf3qSsKA2JWQT9a0Sg==' VTSServer: '10.194.132.26' VTSVMMID: '691ce4a4-dfa3-4b63-855c-5813519498da'

################### ### Neutron ML2 ### ###################

NeutronCorePlugin: 'neutron.plugins.ml2.plugin.Ml2Plugin' NeutronMechanismDrivers: 'sriovnicswitch,cisco\_vts' NeutronTypeDrivers: 'vxlan, vlan, flat' NeutronServicePlugins: 'cisco\_vts\_router,trunk'

######################## ### VTS Agent Config ### ########################

```
VTSPhysicalNet: 'phys_tenant'
#VTSRetries: 15
#VTSTimeout:
#VTSPollingInterval: 6
```
## <span id="page-1-0"></span>**Sample** "**neutron-cisco-vts.yaml**" **for Deploying Cisco VTS Plugin with Cisco VTS Agent**

# A Heat environment file which can be used to enable Cisco VTS extensions, configured via puppet

# By default the configuration has items required to deploy VPP/VPFA on all nodes + the cisco ML2 VTS driver

resource\_registry:

OS::TripleO::Services::NeutronCorePluginVTS: /usr/share/openstack-tripleo-heat-templates/puppet/services/neutron-plugin-ml2-cisco-vts.yaml

OS::TripleO::Services::NeutronCorePlugin: OS::TripleO::Services::NeutronCorePluginVTS

## Comment out below line when deploying VTS Agent on compute nodes instead of VPP/VPFA #OS::TripleO::Services::ComputeNeutronCorePlugin: OS::Heat::None

## Disable Neutron L3 agent that conflict with VPFA OS::TripleO::Services::NeutronL3Agent: OS::Heat::None

## OVS and VTS Agent sub-section ##

## Disable/enable the default OVS Agent for compute and controller OS::TripleO::Services::ComputeNeutronOvsAgent: OS::Heat::None OS::TripleO::Services::NeutronOvsAgent: OS::Heat::None

## Disable/enable VTS agent service. VTS agent and OVS agent are mutually exclusive ## NOTE: The OS::TripleO::Services::VTSAgent needs to be added to the deployment role file

OS::TripleO::Services::VTSAgent: /usr/share/openstack-tripleo-heat-templates/puppet/services/neutron-cisco-vts-agent.yaml

parameter defaults:

```
###################
### VTS General ###
###################
```
VTSUsername: 'admin' VTSPassword: 'YLdKnf3qSsKA2JWQT9a0Sg==' VTSServer: '10.194.132.26' VTSVMMID: '691ce4a4-dfa3-4b63-855c-5813519498da'

```
###################
### Neutron ML2 ###
###################
```

```
NeutronCorePlugin: 'neutron.plugins.ml2.plugin.Ml2Plugin'
 NeutronMechanismDrivers: 'sriovnicswitch, cisco vts'
 NeutronTypeDrivers: 'vxlan, vlan, flat
 NeutronServicePlugins: 'cisco_vts_router,trunk'
 NeutronOVSFirewallDriver:
'neutron.agent.linux.iptables_firewall.OVSHybridIptablesFirewallDriver'
 ########################
```

```
### VTS Agent Config ###
########################
```
VTSPhysicalNet: 'phys\_tenant' #VTSRetries: 15

#VTSTimeout: #VTSPollingInterval: 6

## <span id="page-2-0"></span>**Sample** "**neutron-cisco-vts.yaml**" **for Deploying Cisco VTS Plugin with VTF**

# A Heat environment file which can be used to enable Cisco VTS extensions, configured via puppet

# By default the configuration has items required to deploy VPP/VPFA on all nodes + the cisco ML2 VTS driver

resource\_registry:

OS::TripleO::Services::NeutronCorePluginVTS: /usr/share/openstack-tripleo-heat-templates/puppet/services/neutron-plugin-ml2-cisco-vts.yaml

OS::TripleO::Services::NeutronCorePlugin: OS::TripleO::Services::NeutronCorePluginVTS

## Comment out below line when deploying VTS Agent on compute nodes instead of VPP/VPFA OS::TripleO::Services::ComputeNeutronCorePlugin: OS::Heat::None

## Disable Neutron L3 agent that conflict with VPFA OS::TripleO::Services::NeutronL3Agent: OS::Heat::None

## OVS and VTS Agent sub-section ##

## Disable/enable the default OVS Agent for compute and controller OS::TripleO::Services::ComputeNeutronOvsAgent: OS::Heat::None OS::TripleO::Services::NeutronOvsAgent: OS::Heat::None

## Disable/enable VTS agent service. VTS agent and OVS agent are mutually exclusive ## NOTE: The OS::TripleO::Services::VTSAgent needs to be added to the deployment role file

#OS::TripleO::Services::VTSAgent:

/usr/share/openstack-tripleo-heat-templates/puppet/services/neutron-cisco-vts-agent.yaml

## VPFA Configuration Hook scripts #OS::TripleO::ComputeExtraConfigPre:

/usr/share/openstack-tripleo-heat-templates/puppet/extraconfig/pre\_deploy/cisco\_vts\_vpfa.yaml

## Additional hook scripts for controller. Enable/disable as disctated by the scope of the deployment

#OS::TripleO::ControllerExtraConfigPre:

/usr/share/openstack-tripleo-heat-templates/puppet/extraconfig/pre\_deploy/cisco\_vts\_vpfa.yaml

## Same hook scripts as above for all nodes in one. Enable/disable as disctated by the scope of the deployment.

OS::TripleO::NodeExtraConfig:

/usr/share/openstack-tripleo-heat-templates/puppet/extraconfig/pre\_deploy/cisco\_vts\_vpfa.yaml

## Rsyslog client OS::TripleO::Services::RSyslogClient: /usr/share/openstack-tripleo-heat-templates/puppet/services/rsyslog-client.yaml OS::TripleO::Services::Vpp: OS::Heat::None OS::TripleO::Services::VppCompute: /usr/share/openstack-tripleo-heat-templates/puppet/services/vpp-compute.yaml OS::TripleO::Services::VppController: /usr/share/openstack-tripleo-heat-templates/puppet/services/vpp-controller.yaml OS::TripleO::Services::CiscoVpfaCompute: /usr/share/openstack-tripleo-heat-templates/puppet/services/cisco-vpfa-compute.yaml

OS::TripleO::Services::CiscoVpfaController:

/usr/share/openstack-tripleo-heat-templates/puppet/services/cisco-vpfa-controller.yaml

```
parameter defaults:
  ********************
  ### VTS General ###
  # # # # # # # # # # # # # # # # #
  VTSUsername: 'admin'
  VTSPassword: 'YLdKnf3qSsKA2JWQT9a0Sg == '
  VISServer: '10.194.132.26'<br>
VISServer: '10.194.132.26'<br>
VISVMMID: '691ce4a4-dfa3-4b63-855c-5813519498da'
  # # # # # # # # # # # # # # # # #
  ### Neutron ML2 ###
  # # # # # # # # # # # # # # # # #
  NeutronCorePlugin: 'neutron.plugins.ml2.plugin.Ml2Plugin'
  NeutronMechanismDrivers: 'sriovnicswitch, cisco vts'
  NeutronTypeDrivers: 'vxlan, vlan, flat'
  NeutronServicePlugins: 'cisco vts router, trunk'
  ## DHCP Agent interface driver. Uncomment ONLY if/when deploying VPP on the controller
node(s).
  NeutronInterfaceDriver: 'cisco controller.drivers.agent.linux.interface.NamespaceDriver'
  ### VTS Agent Config ###
  ************************
  VTSPhysicalNet: 'phys tenant'
  #VTSRetries: 15
  #VTSTimeout:
  #VTSPollingInterval: 6
  # # # # # # # # # # # # # # # # #
  ### VPFA Config ###
  *******************
  UnderlayIpNewtorksList: '21.0.0.0/8'
  VTSR u IpAddressList: '21.1.1.5'
  #VPFAHostname: 'foo'
  #NetworkConfigMethod: 'static'
  #NetworkNameServerIP: '
  VifTypeCompute: 'vhostuser'
  VifTypeController: 'tap'
  # Set common VTS Network Gateway address or set/override it in PerNodeData below
  VTSNetworkIPv4Gateway: '21.1.1.1'
  PerNodeData: |
    \{"A73EB684-FE95-084D-8260-9052DFD50EEA": {
           "cisco_vpfa::vtf_underlay_ip_v4": "21.1.1.11",<br>"cisco_vpfa::vtf_underlay_ip_v4": "21.1.1.11",<br>"cisco_vpfa::vtf_underlay_mask_v4": "24",
           "cisco vpfa::network ipv4 gateway": "21.1.1.1"},
      "90117168-52E8-074F-A159-8186CFBF7B5C":
           "cisco_vpfa::vtf_underlay_ip_v4": "21.1.1.12",
           "cisco_vpfa::vtf_underlay_mask_v4": "24",
           "cisco_vpfa::network_ipv4_gateway": "21.1.1.1"}
    \overline{\phantom{a}}### VPP Configuration Parameters ###
  ## MTU for Tun/tap interfaces
  VppTunTapMtu: '9000'
  ##The CPUs listed below need to be part of the grub isol CPU list (configured elsewhere)
  VppCpuMainCoreController: '6'
  VppCpuMainCoreCompute: '6'
  ## Comma delimited workers list
```
 $\mathbf I$ 

VppCpuCorelistWorkersCompute: '7,8,9' VppCpuCorelistWorkersController: '7,8,9'

## Avoid dumping vhost-user shared memory segments to core files #VppVhostUserDontDumpMem: True

 $\mathbf I$